- 13 ISBN 9787122136374
- 10 ISBN 712213637X

出版时间:2012-4

页数:356

版权说明:本站所提供下载的PDF图书仅提供预览和简介以及在线试读,请支持正版图书。

www.tushu000.com

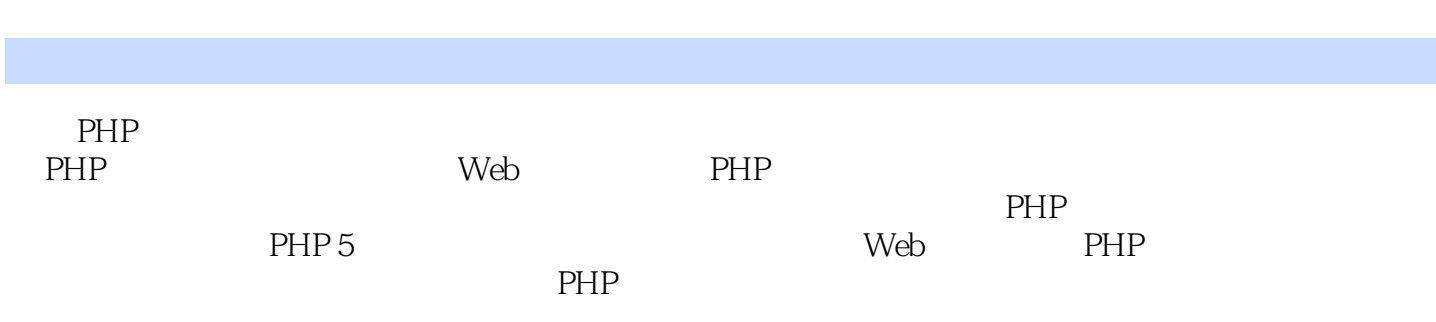

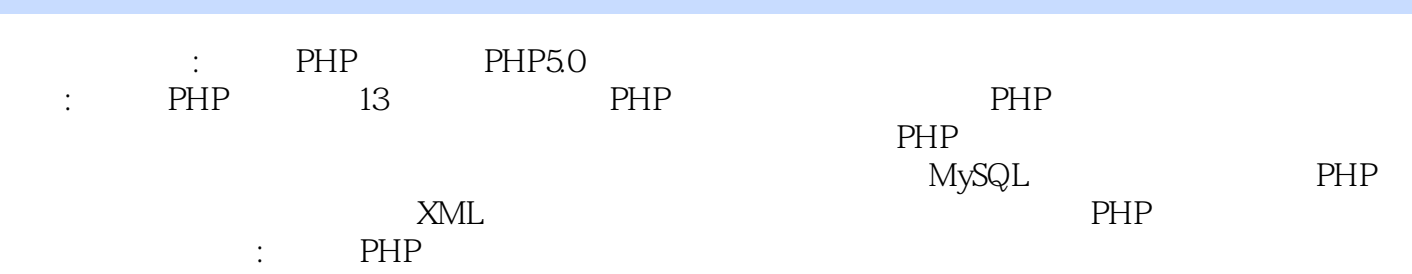

1 PHP  $1.1$  PHP  $1.2$  PHP 1.2.1 Apache<br>1.2.2 MvSQL  $MySQL$  $1.23$  PHP  $1.3$  PHP  $1.4$  PHP  $1.4.1$  $1.42$  $1.43$  $1.44$  ASP  $1.5$  $1.5.1$  $1.5.2$  Perl  $1.5.3$  $1.6$  PHP  $1.61$  print()  $1.62$  echo()  $1.63$  printf()  $1.64$  sprintf()<br> $1.7$ 1.8  $1.81$ 1.82 2 PHP  $2.1$  $2.1.1$  $21.2$  $21.3$  $22$ 23 231 232 233  $24$  $24.1$ 24.2 243  $2.5$  $2.5.1$  $252$ 25.3  $25.4$  $25.5$ 25.6  $25.7$ 

PHP

25.8 26  $27$  $28$ 29 29.1 29.2 3 PHP 31<br>31.1 if 31.1 if<br>31.2 if  $31.2$ 31.3 if 3.1.4 if  $31.5$  switch 32  $321$  while 3.2.2 do while  $323$  for 324 foreach 33 331 break 332 continue  $333$  return<br> $34$  $34$  50 35  $35.1$  $35.2$ 4 PHP 4.1 面向对象概述  $4.1.1$  $4.1.2$ 41.3 4.1.4 4.2 43 431 432 433 4.34 435 44 4.4.1  $4.4.2$ 45  $4.5.1$ 45.2 46 46.1 462

*Page 5*

463  $47$ 48 48.1 482 5 PHP  $5.1$  $5.2$  $5.2.1$  date()  $5.2.2$  checkdate()  $5.23$  gmdate()  $5.24$  getdate()  $525$  time() 5.3  $5.31$  include()  $5.3.2$  require() 5.3.3 include\_once() require\_once()  $5.4$  $5.4.1$  $5.4.2$ 5.43 5.5  $5.5.1$ 5.5.2  $56$  $5.7$  $57.1$ 5.7.2  $6\overline{6}$ 6.1 6.2 6.2.1 6.2.2 6.23 6.3 64 64.1 642 643 644 645 646 64.7 64.8 649  $64.10$  HTML 64.11 HTML<br>65  $65$ 6.6

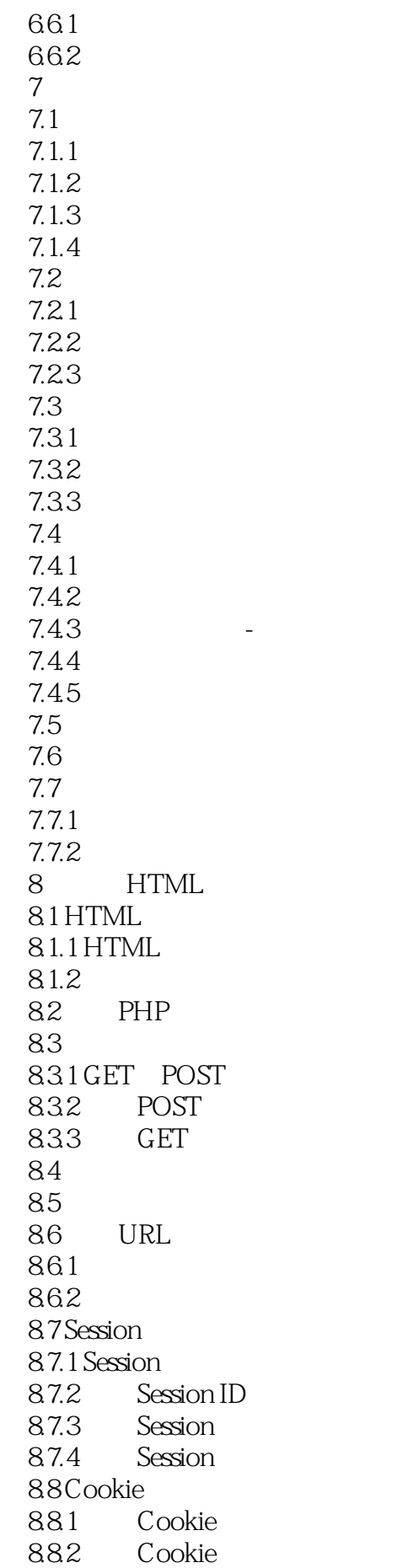

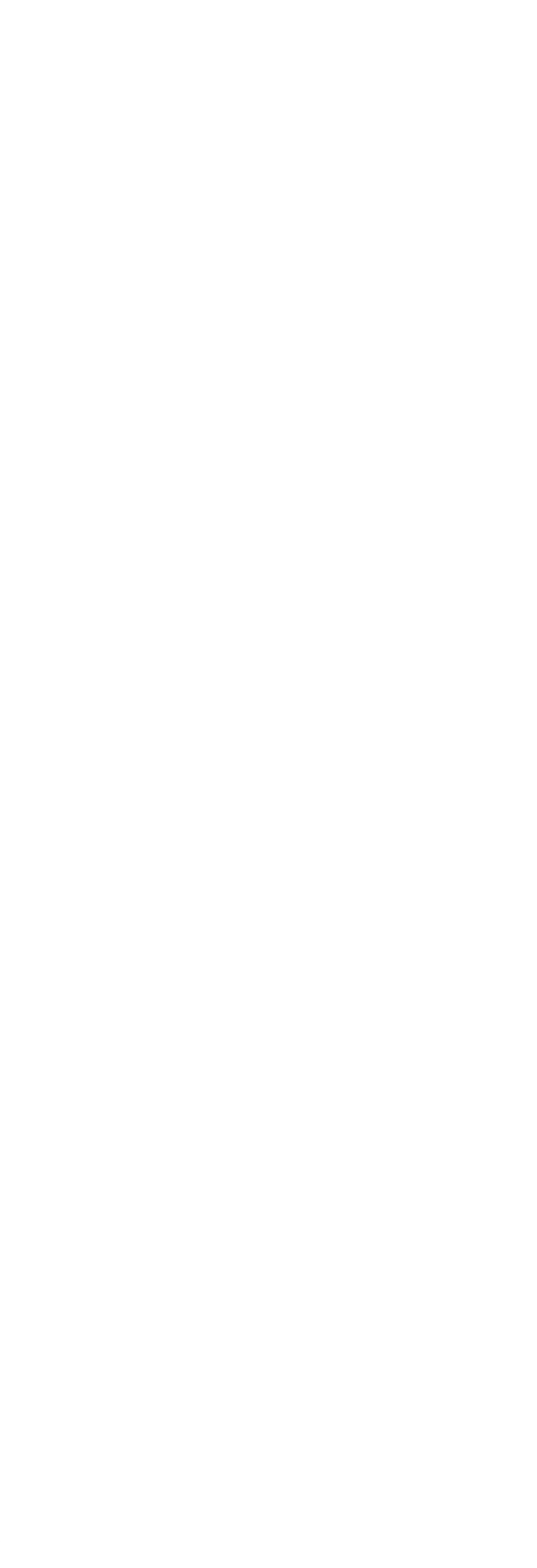

10.82 11 Ajax  $11.1$  Ajax 11.2 XMLHttpRequest 11.2.1 XMLHttpRequest 11.2.2 XMLHttpRequest 11.23 XMLHttpRequest  $11.24$ 11.3  $11.31$ 11.32 11.4 XML 11.4.1 XML 11.42 XML  $11.5$  JSON  $11.6$  Ajax  $11.61$ 11.62  $11.7$ 11.8 11.81 11.82  $12$  PHP  $12.1$  $12.1.1$  $12.1.2$  $12.1.3$ 12.2  $12.21$  Perl 12.2.2 POSIX 12.23 12.3 XML 12.3.1 XML 1232DOM XML 13.33 SimpleXML XML 12.4 XML 125  $12.5.1$ 125.2 13 131 132 13.3 13.31 1332 1333 1334 134 134.1

1342 135 135.1 135.2 135.3 136

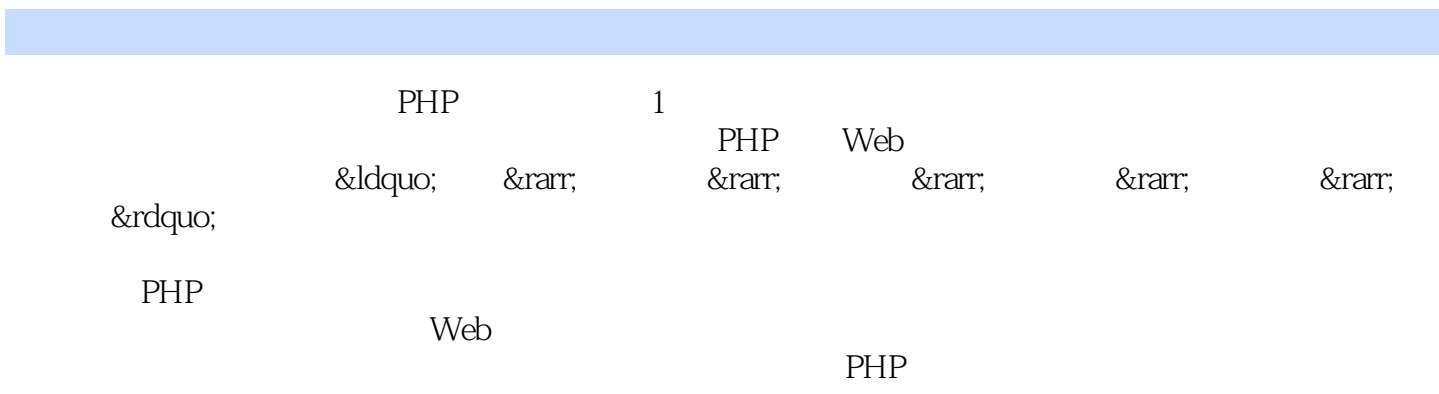

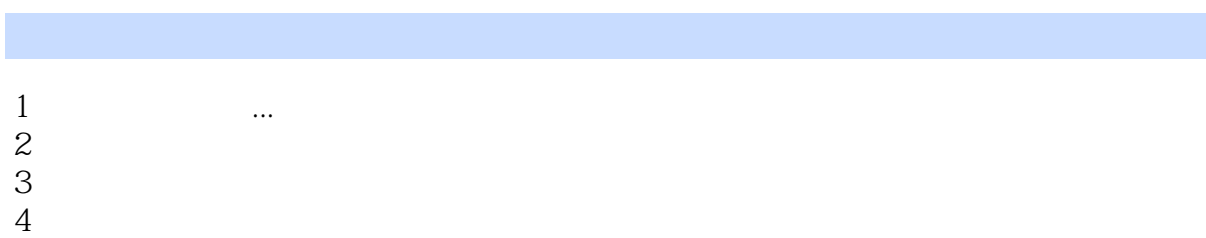

本站所提供下载的PDF图书仅提供预览和简介,请支持正版图书。

:www.tushu000.com